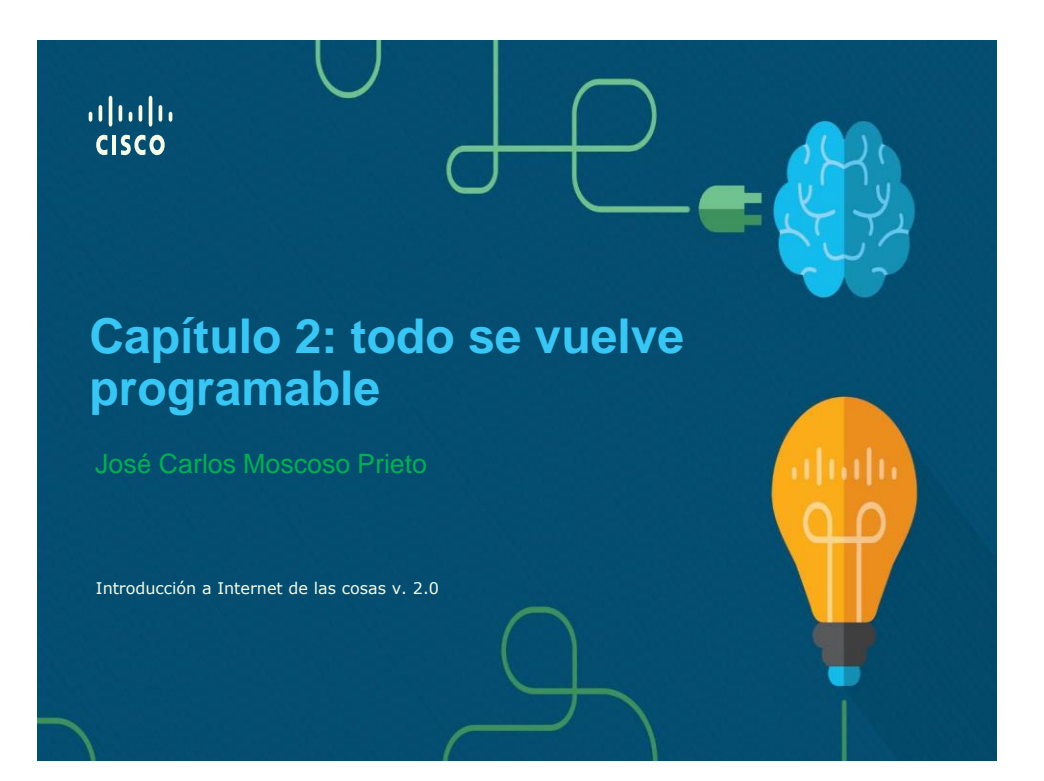

# **ALGORITMOS**

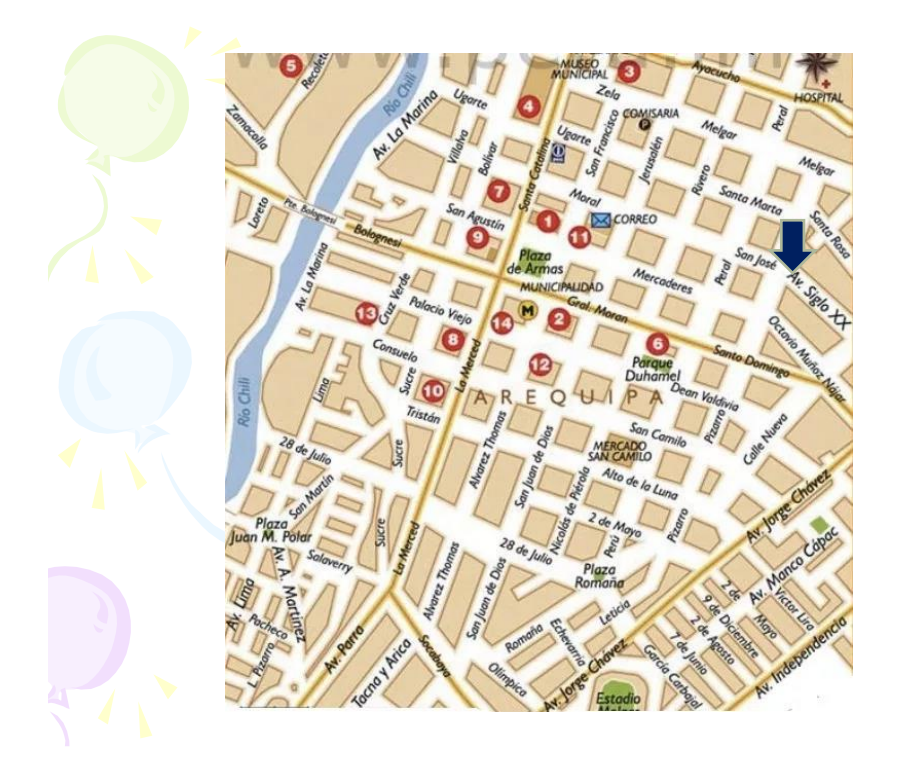

## *1. ¿QUÉ ES UN ALGORITMO?*

- Es una serie de **operaciones detalladas** y no ambiguas a **ejecutar paso a paso** y que conducen a la resolución de un problema.
- Los métodos más usados para elaborar algoritmos son: **Diagramas de Flujo y Pseudocódigo**.

### *2. CARACTERÍSTICAS DE LOS ALGORITMOS*

- **Debe ser preciso**.- Los pasos se muestran exactos, claros, muy entendibles. No ambiguo.
- **Debe ser ordenado**.- Los pasos o procesos tienen un orden.
- **Debe ser finito**.- Si se sigue un algoritmo debe terminar en algún momento.

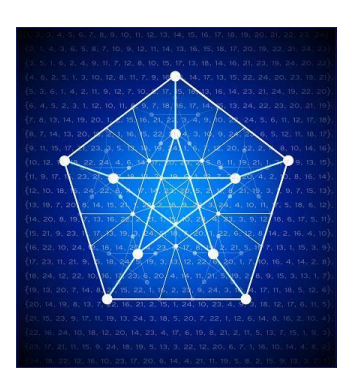

## *3. TIPOS DE ALGORITMOS:*

- **Cualitativos →** Describen los pasos utilizando palabras. Ejemplo: Insertar un chip en un celular (manual), instalar un impresora, etc.
	- **Cuantitativos** Describen los pasos utilizando cálculos numéricos. Ejemplo: Área de un cuadrado, triángulo, etc.

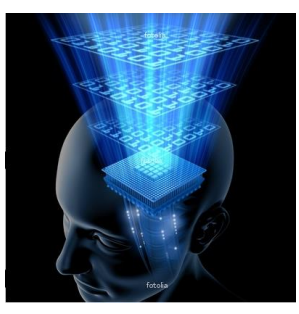

### *TIPOS DE ALGORITMOS: Cuantitativos*

• **Gráficos:** Es la representación gráfica de las operaciones que realiza un algoritmo (diagrama de flujo).

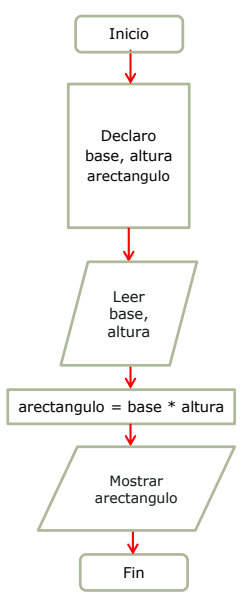

### *TIPOS DE ALGORITMOS: Cuantitativos*

• **No Gráficos:** Representa en forma descriptiva las operaciones que debe realizar un algoritmo (pseudocódigo).

Ejemplo:

*INICIO Edad: Entero ESCRIBA "cual es tu edad?" Lea Edad SI Edad >=18 entonces ESCRIBA "Eres mayor de Edad" FINSI ESCRIBA "fin del algoritmo" FIN* 

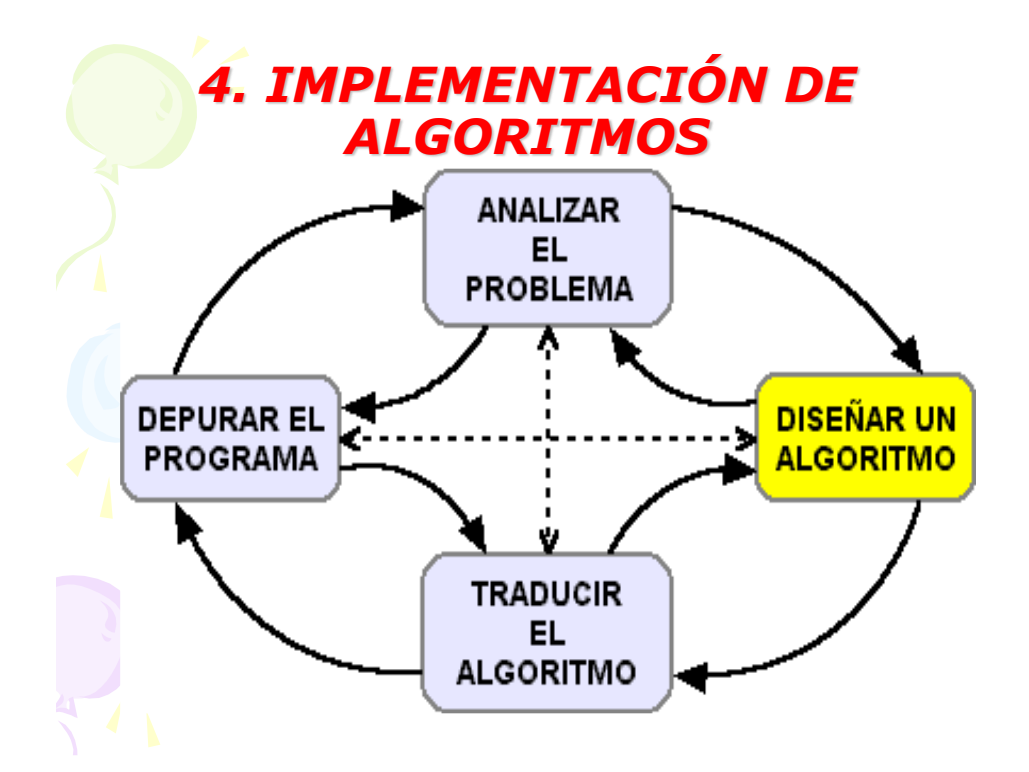

### *IMPLEMENTACIÓN DE ALGORITMOS*

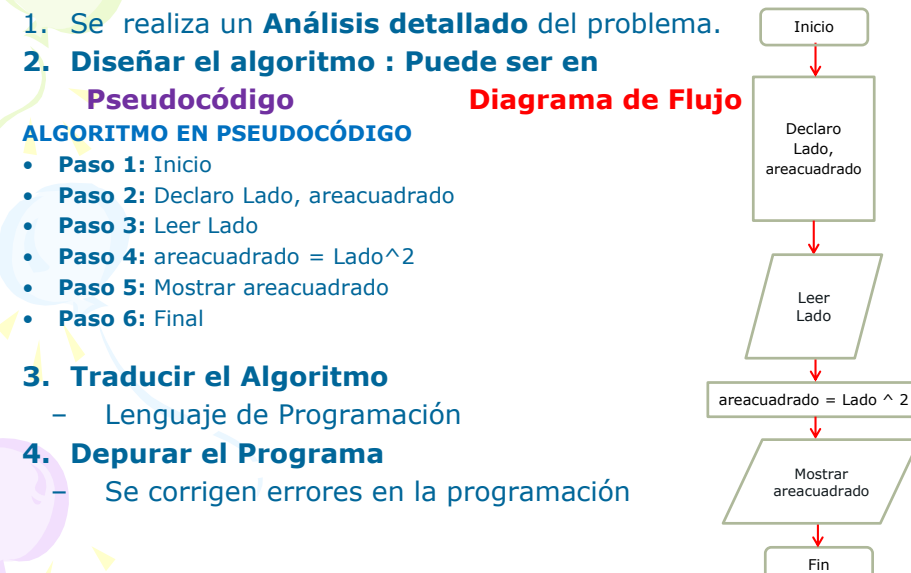

# **GRÁFICOS**

### **DIAGRAMAS DE FLUJO**

#### **1. CONCEPTO:**

Es la representación gráfica de procedimientos y de la secuencia u orden en que deben ejecutarse. Se representa la solución de un problema o de un procedimiento.

También llamados *"flujogramas, diagramas de flujo u organigramas"*:

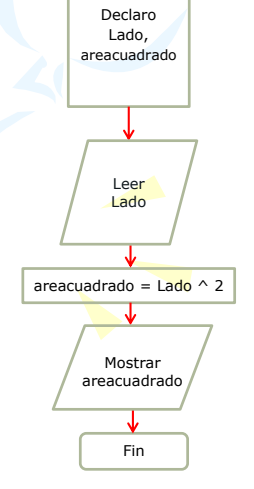

Inicio

#### **5. USO DE OPERADORES EN LOS DIAGRAMAS DE FLUJO:**

#### *Para las operaciones aritméticas.-*

- + Suma
- Resta
- \* Multiplicación
- / División
- ^ Exponenciación

#### *Para las operaciones de relación.-*

- < Menor que
- = Igual que
- > Mayor que

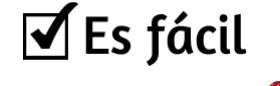

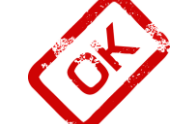

- <= Menor igual que
	- >= Mayor igual que
		- <> Diferente de

#### **DESCARGAR EL PROGRAMA DFD**

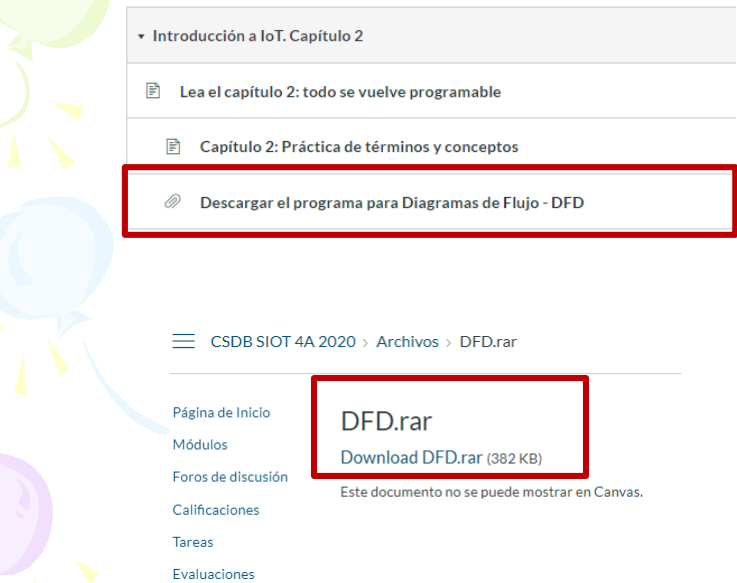

## **LINK DE PARA DESCARGAR EL PROGRAMA DFD**

### **https://cutt.ly/Iym6qeF**

## **BLOQUE 1 - FLUJOGRAMAS**

- 1.Elaborar un diagrama de flujo que me permita saludar a mi promoción.
- 2.Elaborar un diagrama de flujo que me permita mostrar mi nombre y apellido (2 ingresos).
- 3.Elaborar un diagrama de flujo que me permita calcular y mostrar la suma de dos números.
- 4.Elaborar un diagrama de flujo que me permita calcular y mostrar el área de un cuadrado.
- 5.Elaborar un diagrama de flujo que me permita calcular y mostrar el área de un triángulo.

## **BLOQUE 2 - FLUJOGRAMAS**

- 6. Elaborar un diagrama de flujo que me permita calcular y mostrar el 50% de un número.
- 7. En la asignatura de cómputo se realizaron 4 evaluaciones. La primera evaluación tiene un peso de 15%, la segunda tiene un peso del 20%, la tercera evaluación tiene un peso de 30% y la última tiene un peso de 35%.
- 8. Elaborar un diagrama de flujo que me permita ingresar la edad de una persona, si es mayor de edad se debe mostrar su DNI, caso contrario mostrar su nombre.

## **BLOQUE 3 - FLUJOGRAMAS**

- 9. Elaborar un diagrama de flujo que me permita convertir monedas de soles a dólares y mostrar el resultado.
- 10.Elaborar un diagrama de flujo que me permita ingresar 4 notas, calcular su promedio y puntaje total. Mostrar el promedio y puntaje.
- 11.Realice un diagrama de flujo que determine la calificación final de un estudiante, sabiendo que se tiene como datos de entrada las 4 notas. Tener presente, si la nota es aprobatoria, mostrar un mensaje que diga: "Aprobado", caso contrario "Desaprobado".

21/05/2020

# **LINK DE PARA USAR EL PROGRAMA DFD**

**https://cutt.ly/ZyIyZBJ**